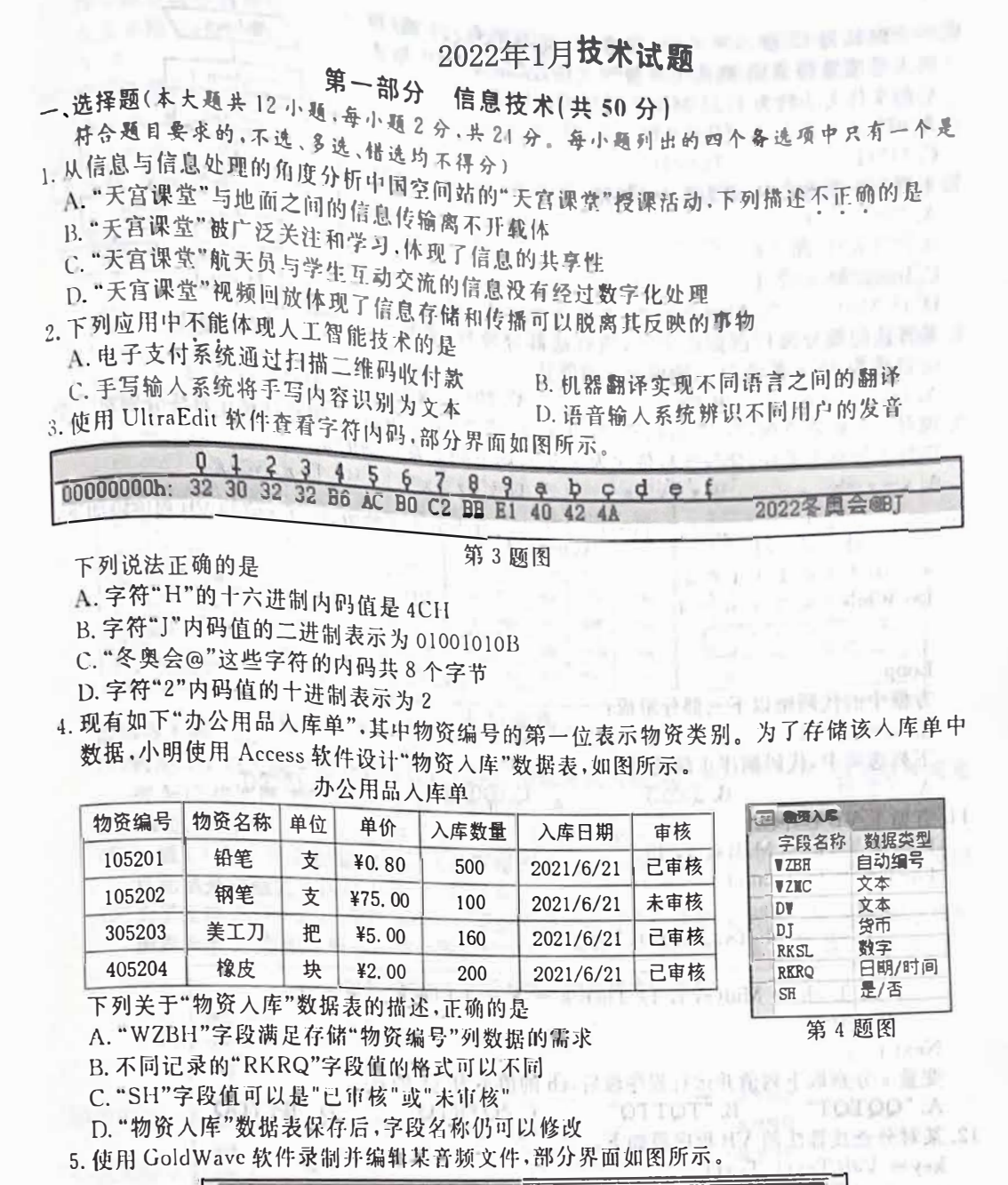

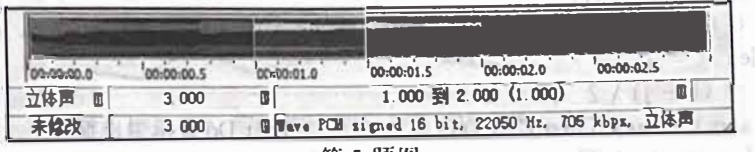

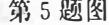

relationship and sea-

**下列说法正确的是**

**<sup>A</sup>.该音频的录制过程主要是声音信号的数字化过程**

**B.该音频每秒钟采样705次,共采样705X3次**

**<sup>C</sup>. 该音频的批化位数为16b仆,最多可有16个不同的机化值**

**<sup>D</sup>. 将选中部分设为静音后保存,则该音频文件的时长变为2秒**

6. 一个时长为12秒、500×400 像素、24 位真彩色、20 帧/秒 输入m,n 的未经压缩的 AVI 格式无声视频文件,压缩为 MP4 格式  $a \leftarrow n.b \leftarrow n+1$ 后的文件大小约为 1.22 MB,则其压缩比约为  $\Lambda$ . 9:1  $B. 23:1$  $a \leq m'$  $C. 113:1$  $I$ ), 901:1 7. 下列 VB 表达式中,值为 False 的是  $\geq$ m  $\Lambda$ . "20"  $<$  "8"  $c \leftarrow b$ ٦ B. 20 \ 6 < 20 / 6  $a \leftarrow a+b$ 输出c C.  $ln(2, 5) < 2, 1$  $b \leftarrow a+b$ D. 18 Mod 5 < 20 Mod 5 8. 某算法的部分流程图如图所示, 执行这部分流程, 若输入 第8题图 m 的值为 20,n 的值为 3,则输出 c 的值是 D. 47 A. 18 B. 28  $C.29$ 9. 现有三个整数序列:"1,2.3,4,5"、"7.1,6.8,3"、"9,8,7,6,5"。用选择排序算法分别对三个 序列进行升序排序,比较次数依次为 x、y、z,则下列关系正确的是  $D. z > y > x$  $C. y > z > x$ A.  $x=y=z$  $B. x > y > z$ 1  $10, s=1$  $\frac{1}{3!}$  +  $s = 1 : i = 1 : t = 1$ Do While  $i < 2 * n - 1$ Loop 方框中的代码由以下三部分组成:  $\textcircled{3} t = -t / (i * (i - 1))$  $(2) i = i + 2$  $\bigcirc$  s = s + t 下列选项中,代码顺序正确的是  $D. QQO$ C. 2003  $B.$  (1)  $(2)$  (3) A. **302** 11. 有如下 VB 程序段:  $k = 1$  : ch = Mid(s, 1, 1) For  $i = 2$  To Len(s) If  $k = 0$  Then  $ch = Mid(s, i, 1) : k = 1$ Else If ch = Mid(s, i, 1) Then  $k = k + 1$  Else  $k = k - 1$ End If Next i 变量 s 分别取下列值并运行程序段后,ch 的值不为"Q"的是 C. "QTRTQ" D. "RTTQQ" A. "QQTQT" B. "TQTTQ" 12. 某对分查找算法的 VB 程序段如下: key= Val(Textl, Text)  $s = "" : i = 1 : i = 10$ Do While  $i \leq j$  $m = (i + j) \setminus 2$ 'Exit Do 表示退出循环 If  $a(m) = \text{key}$  Then Exit Do If key  $\lt$  a(m) Then  $j = m - 1$  :  $s = s + "L"$ Else  $i = m + 1$  :  $s = s + "R"$  $\operatorname{End}\nolimits$  If Loop

 $\mathbf{r}$ 

按非降序排序的整型数组 a(1)到 a(10)的值依次为"11,23,31,39,44,52,60,x,69,89"。<br>- - - 本框 Text1 中输入 66, sh and start in 的值依次为"11,23,31,39,44,52,60,x,69,89"。 

二、非选择题(本大题共4小题,其中第13小题4分,第14小题8分,第15小题7分,第16小

13. 小王收集了 2011~2020年我国电力行业发展的部分数据,并使用 Excel 软件对数据进行

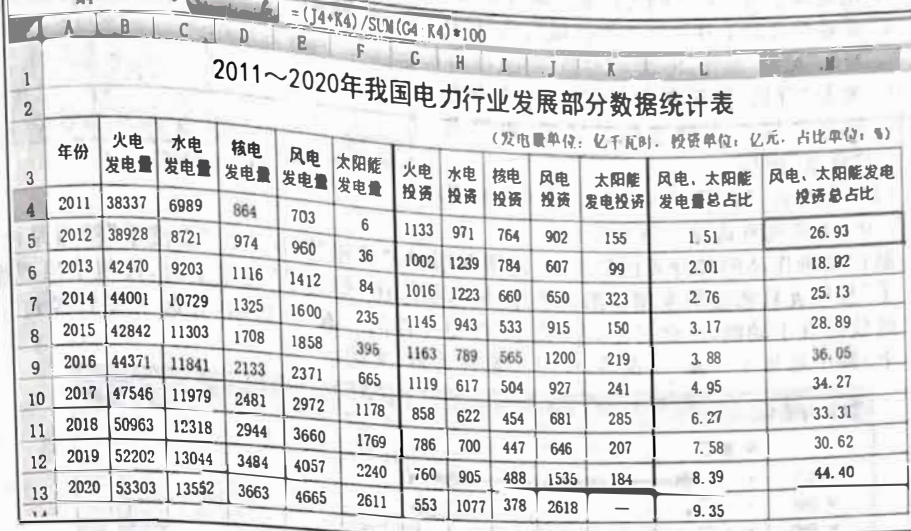

诸回答下列问题:

### 第13 题图 a

- (1)利用 M4 单元格中的公式通过自动填充功能完成区域 M5: M12 的计算,如果继续填充 …<br>到 M13 单元格,则 M13 单元格中显示为 ▲ 。
	- (单选,填字母: A. 0 / B. #VALUE! / C. #DIV/0!)
- (2)区域 L4:L13 的数据是通过公式计算得到的,在 L4 单元格中输入公式 ▲ ,再使用 自动填充功能完成区域 L5:L13 的计算。
- (3)为了反映 2011~2019年我国电力行业五类发电投资变化情况,根据图 a 中的数据制作的 图表如第13题图 b 所示。结合图 a 和图 b,下列说法正确的有 ▲ (多选,填字母)。

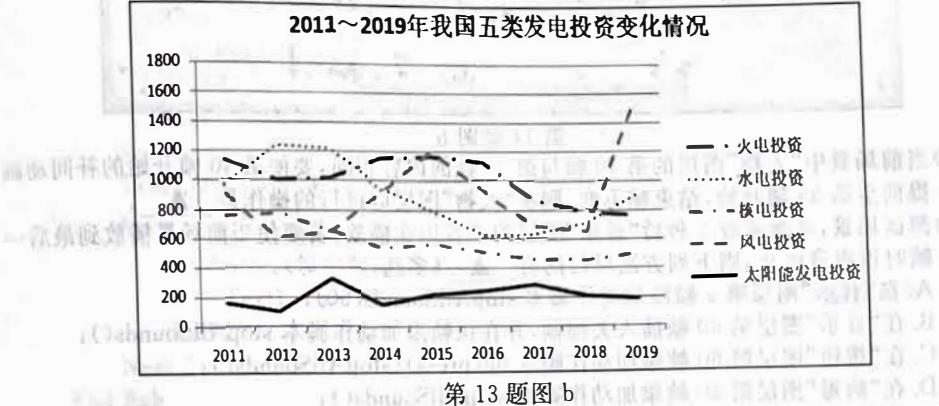

A. 创建该图表的数据区域为 A4: A12, G4: K12 mm 图 2010 10 10 10 10 10 10 B. 2011~2019年间五类发电中投资最少的是太阳能发电

C. 对图 a 中数据按年份进行降序排序后,图表会随之发生变化 A B A B B B B B B B

D. 对图 a 中数据按太阳能发电量大于 200 进行筛选后,图表会随之发生变化 (注:全部选对的得2分,选对但不全的得1分,不选或有选错的得0分)

- 14. 小李制作主题为"科学防疫"的多媒体作品。首先使用 Photoshop 软件处理图像 然后使用 Flash 软件制作动画作品。请回答下列问题:
	- (I)如第14题1司a所示,在甘前状态下,执行下列橾作.再存储为"人物.png " 文件 , 能得到 物图像文件的有� 尸=百一 背景透明的人物图像文件的有<br>(多选,填字母)。
		- A. 用橡皮擦工具擦除人物之外的区域
		- B.用陇棒工具选取人物之外的区域后删除
		- c.用磁性套索工具选取人物区域后执行"<sup>拷</sup> 贝"、"粘贴"操作,再删除"背景"图层
		- D. 复制"背景"图层得到新图层,选取并删 除新图层中人物之外的区域,再隐藏 " 图层
		- (注:全部选对的得 **2** 分,选对但不全的得
		- **1** 分,不选或有选错的得 **0** 分)

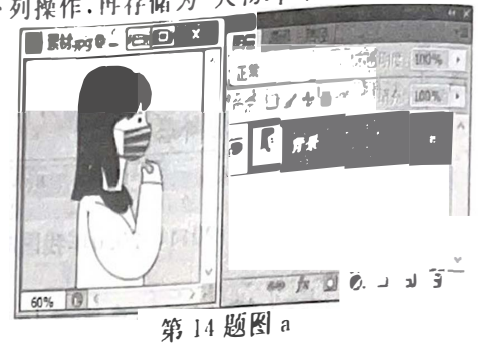

- ^ ^ ^ ^ 心気有远霜的符 0 分)<br>(2)制作动画作品的部分界面如第 14 题图 b 所示, "按钮"图层中的"勤洗手"按钮是由"洗 手 "按钮元件创建的实例。测试影片,鼠标悬停在 "勤洗手 "按钮上 时,按钮中出现循环 播放的洗手动画,由此可见,在"洗手"按钮元件的\_▲ (选填:弹起 / 指针经过 / 按 下)帧中添加了 ▲ (选填:位图 / 影片剪辑)实例。

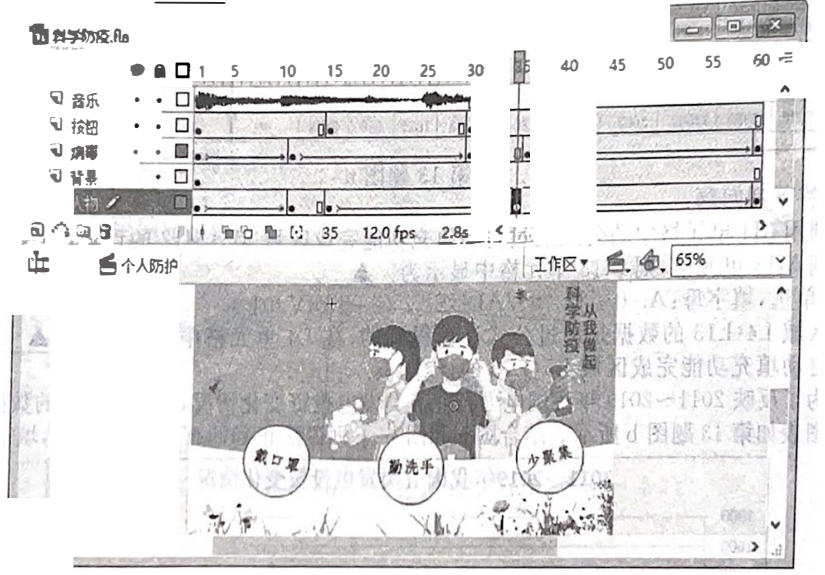

#### 第14题图b

- (3)当前场景中"人物"图层的第40帧与第35帧的内容相同,要使第40帧开始的补间动画 提前至第35帧开始,结束帧不变,则在"人物"图层应进行的操作是 ▲
- (4) 测试场景,动画播放 5 秒后"音乐"图层的声音仍在播放,若要使当前场景播放到最后一 帧时该声音停止,则下列方法可行的有 ▲ (多选,填字母)。
	- A.在"音乐 "图层第1帧添加动作脚本stopAllSounds(60);
	- B. 在"音乐"图层第60帧插入关键帧,并在该帧添加动作脚本 stopAllSounds();
	- C. 在"按钮"图层第60帧添加动作脚本 on(press){stopAllSounds();}
	- D.在"病谣 "图层第60帧添加动作脚本stopAllSounds() ;
	- E. 在"人物"图层第60帧添加动作脚本 stop(); /
- (注:全部选对的得 **2** 分,选对但不全的得 **1** 分,不选或有选佬的得 **0** 分)
- **] 5**.某校以投票方式评选优秀作品,每张选票仅埴一个作品编号,得票数过半的获最具人气奖. 小李和小王收集了全部选票,其中小李已将收集的选票按作品编号非降序排序,小王收集的 选票未排序。现要求将全部选票按作品编号非降序排序,找出获最具人气奖的作品编号。

编写 VB 程序,实现上述功能。运行程序,在列表框 List1 中显示全部选票,小李收<br>·画在前,小王收伍的选画元素,运行程序,在列表框 List1 中显示全部选票,小李收 的选票在前,小王收集的选票在后。运行程序,在列表框 List1 中显示全部匹对 ……<br>- 四号非降序显示全部选醒 左右,单击"分析"按钮 Command1,在列表框 List2 中按作 品源了?????<br>显示最具人气奖的作品编号。程序运行界面如 **Q BEOX** 第13 二二类生成的对象没有 Caption 属性(单 全部选票 选,填字母: A. Label / B. ListBox 排序后选票  $D2505 A$  $D2905$ C. CommandButton). **ESOTI** H50T1 (2)实现上述功能的部分 VB 程序如下,请在划线 **HSOTI** H50T1 分析 leson, **H50T1** H50T1 **H50T1** (3)程序中加框处代码有错,请改正。 TA303 H50T1 最具人气奖作品  $WA702$ H50T1 'm 和 n 是常量,代码略 lki ma H50T1 **H50TI** RISOT1 H50T1 Dim a(1 To n) As String,  $c(1)$  To n) As String **VA303** JA303 KG061 V K1T03 V te Sub Form\_Load() 将 n 张选票的作品编号存入数组 a.在 List1 中显示,代码略 第15题图 'a(1)~a(m),a(m+1)~a(n)分别为小李和小王收集选票的作品编号 End Sub Private Sub Commandl\_Click() Dim i As Integer, j As Integer, k As Integer, t As String For  $i = m + 1$  To  $n - 1$ For  $j = n - 1$  To i Step  $-1$ If  $a(k) < a(j)$  Then  $t = a(j) : a(j) = a(k) : a(k) = t$ Next i Next i  $i = 1$  $(2)$ For  $k = 1$  To n If  $j > n$  Then  $c(k) = a(i) : i = i + 1$ ElseIf (3) Then  $c(k) = a(i) : i = i + 1$ Else  $\triangle$  $c(k) = a(j) : j = j + 1$ End If  $f \rightarrow$ List2. AddItem c(k)  $-$ SHITIC  $\mathbb{F}[\mathfrak{t}]$  $\uparrow$   $\uparrow$   $\uparrow$ Next k Integer. [  $K \rightarrow K$ Textl. Text =  $"E"$ For  $i = \sqrt{1}$  To  $n \sqrt{2}$ If  $c(i) = c(i + n \setminus 2)$  Then Text1. Text = c(i) : Exit For (S) 'Exit For 表示退出循环 End If Next i End Sub

16. 某会务组根据参会者提交的人住宾馆和到达指定上车点时间的信息,安排车辆接送参会者去 宾馆。不同宾馆的参会者分开接送,同一宾馆的参会者可同乘一辆车,每辆车最多接送 v 人, 每个参会者的等待时间都不超过 w 分钟。参会者人住的宾馆和到达上车点的时间用长度 为 7 的字符串表示,例如"A-09:15"表示参会者当天人住 A 宾馆, 9 点 15 分到达上车点,如 果 w 为 10,那么该参会者最晚 9 点 25 分出发去宾馆。

```
编写 VB 程序,统计接送 n 个参会者所衙的最少车辆数。运行程序,列表框 List [ 中按<br>富尔 ( ) 怎
  编写 VB 程序,统计接送 n 个参会者所需的取少 <del>1.10 所</del> 问先后排列。 平击"统计"按钮<br>人住宾馆分组显示所有参会者提交的信息,同一宾馆的按时间先后排列。 平击"统计"按钮<br>Commandl,在文本框 Text1 中显示所需的最
Command1,在文本框 Text1 中显示所需的最<br>少车辆数。程序运行界面如第16 题图所示。
(])如图所示,如果每辆车最多接送4人,每个
    参会者的等待时间不超过10分钟,接送所
    有到A 宾馆的参会者最少需要 ▲ 辆车。
(2)实现上述功能的部分VB程序如下,.请在
   划线处埴人合适的代码。n、V、w是常址
'n为参会人数,v为每辆车最多接送人数,
   w为参会者最长的等待时间,代码略
   Dim \ a(1 To n + 1) As String
    Private Sub Form_Load() 
         读取n个参会者提交的信息,依次存入a(l)~a(n)
         L这取 n 个参会者提交的信息, fK K <del>f/</del> A <sup>a\ 1</sup>/<br>'将 a(1)~a(n)按人住宾馆分组,同一宾馆参会者按时间先后排序
         ,并在Listl中显示,代码略End Sub 
                                                                \frac{103}{103}<br>\frac{38}{14}<br>\frac{41}{101}<br>\frac{46}{101}<br>\frac{01}{102}<br>\frac{02}{12}A-06:38<br>
A-06:38<br>
A-08:41<br>
A-08:46<br>
A-08:46<br>
A-08:46<br>
A-08:02<br>
B-06:02<br>
B-08:12统计
                                                                               \sqrt{12}v 
                                                                      第16题图
                                                                 \mathbf{I} = \mathbf{I},/
   Private Sub Commandl_:ClickO
        Dim i As Integer, j As Integer, sum As Integer
        a(n + 1) = ""
        j = 1 : sum = 0For i = 2 To n + 1If Mid(a(i), 1, 1) \leq Mid(a(j), 1, 1) Then
                     \Omega\mathbf{j} = \mathbf{i}End If 
        Next i 
        Textl. Text = Str(sum) .,. 
                                                                    ,,''
. I' 
   End Sub 
   Function getDif(tsl As String, ts2 As String) As Integer
        返回ts]到ts2的时长(单位:分钟),代码略
        例如tsl为 "
08:30", ts2为 "
08:35",则返回的函数值为 5
   End Function 
  Function getCnt(first As Integer, last As Integer) As Integer 
        Dim sl As String, s2 As String ,, 
        \overline{\text{Dim i As Integer, p As Integer, k As Integer, t As Integer}}p = first : k = 1sl = Mid(a(first), 3, 5)For i = first + 1 To lasts2 = Mid(a(i), 3, 5)t = getDiff(sl, s2)If 
@ Then 
                \overline{k} = k + 1\mathbf{t} \left[ \begin{array}{ccc} 1 & 0 & 0 \\ 0 & 0 & 0 \\ 0 & 0 & 0 \end{array} \right] = \left[ \begin{array}{ccc} 1 & 0 & 0 \\ 0 & 1 & 0 \\ 0 & 0 & 0 \end{array} \right]1.. I 
                                                                                  k, V_np = i\circled{3}End If 
        Next i 
       getCnt = k i \hat{i} i
  End Function
```
## \_\_选择题(本大题共 13 小题,每小题 2分,共 26 分。每小箱副。<br> 符合题目要求的,不选、多诛、du .t....分、共 26 分。每小箱副。 第二部分 一、四、一<br>4. 符合题目要求的,不选、多选、错选均不得分)<br>1. 下列选项中不构成人机关系的是

不合题目要求的,不选、多选、错选均不得分)<br>下列选项中不构成人机关系的且

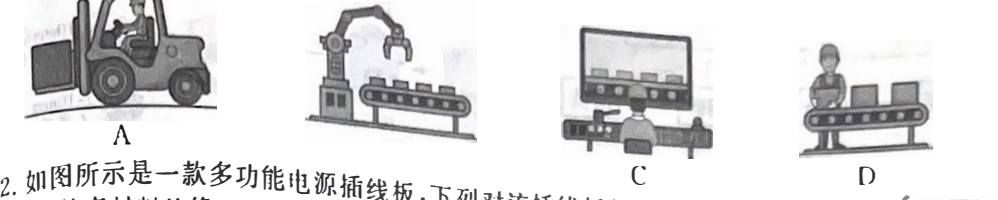

**<sup>A</sup>. 外壳材料绝缘,实现了 线板,下** ◎◎ <sub>· 10 文</sub><br>人机关系的安全日标<br>↓ …、 **B.多种插口组合在一起,使用方 令:的安全目标 C.外壳带有放性手机的凹柏,符合国\尸了人机关系的店效目标 <sup>i</sup> ` <sup>气</sup>**<sup>l</sup> 0. 7. 2. <br>D. 能放手机,又可充电,符合设计的实用原则

**" 2 第**

**与 横 碑 列 <sup>肵</sup> <sup>下</sup> nu 图 <sup>所</sup> <sup>示</sup> <sup>的</sup> <sup>木</sup> <sup>树</sup> <sup>从</sup> <sup>结</sup> <sup>构</sup> <sup>稳</sup> <sup>固</sup> <sup>程</sup> <sup>度</sup> <sup>分</sup>** 气 " 』 **鳍 制 <sup>作</sup> <sup>个</sup> <sup>女</sup> 3**  档的连接结构中,合理的是

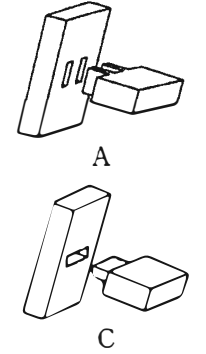

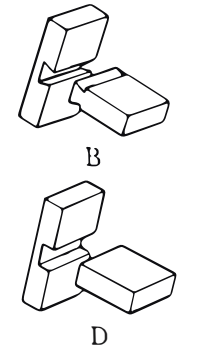

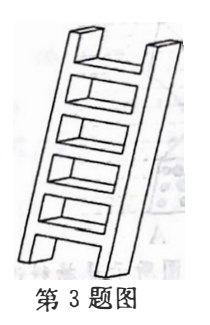

c **如图所示是小明画的连接件图样。请根据图完成第4-5题。**

**54** 

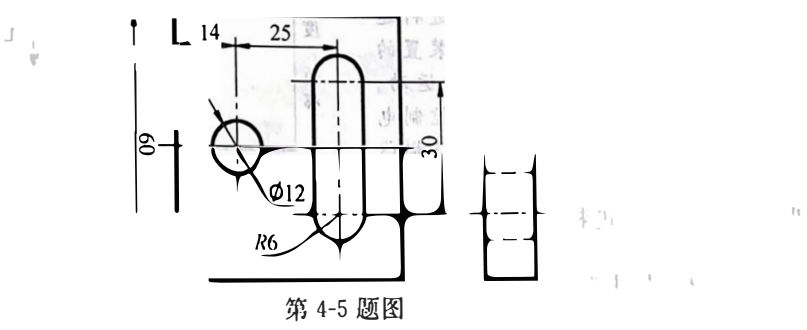

**4.图样中存在的错误共有**

**A. l处 B. 2处 C.3处 0.4处 <sup>5</sup>. 小明用70mmX70mmX 10mm的钢板在通用技术活动室制作该零件,下列操作中不恰当的是 <sup>A</sup>. 在工作台上划线,样冲倾斜对准中心点,扶正后冲眼** B. 在平口钳上夹持钢板, 戴好防护眼镜, 在台钻上钻 Φ12 孔及腰形槽处排孔

**C.在台虎钳上夹持钢板,正常锯割时推锯加压回拉不加压,去除多余材料**

**D. 在台虎钳上夹持钢板,左手抵住划线位笠,右手握持挫刀挫出外轮廓及腰形柏**

<sub>と</sub>石通过碎石机粗碎, 振动筛筛分, 制<sub>砂机细</sub>

**6.如图所示是石英砂生产工艺示惹图.原材米}石奂 下列流程图中** 一,小小天石英砂生产工艺示意图。原材料石英石迪以叶白少····················<br>碎,洗砂机清洗,最终得到粒度小于5mm 的石英砂。下列流程图中正确的是

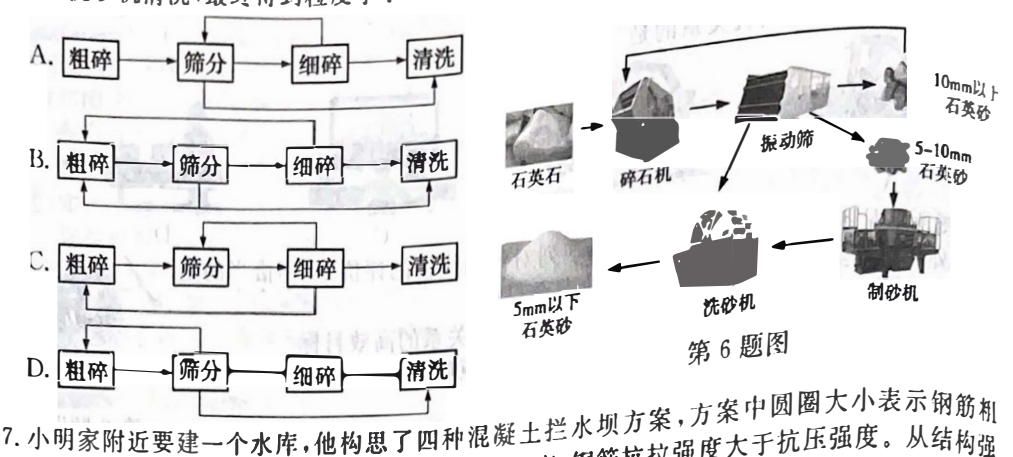

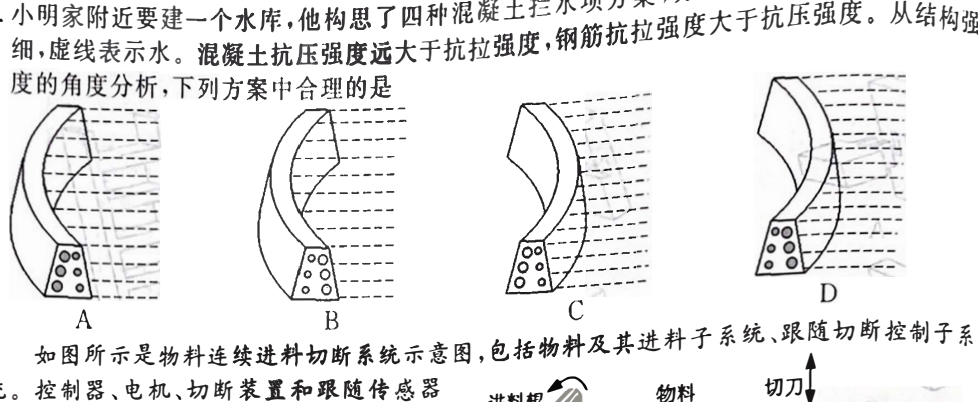

**如图所示是物料连续进料切断系统示意图,包括物料及其进料子系统、跟随切断控制子系**

统。控制器、电机、切断装置和跟随传感器 **计**料据 **组成跟随切断控制子系统。工作时,物料连 讲料棍必 物料 切刀t 续进料,当进料长度达到要求时,控制器控 制电机驱动切断装置跟随物料一起运动,切 刀向上切割物料。控制器将跟随传感器测 得的跟随速度与进料传感器测得的进料速 度进行比较,根据偏差不断调节切断装置的 移动速度,保证切断装五与物料同步运动。 切断后,切刀向下离开物料,控制器控制电 机反转,切断装置返回。请根据图及其描述 完成笫8-9题. I`1 笫8-9题图**

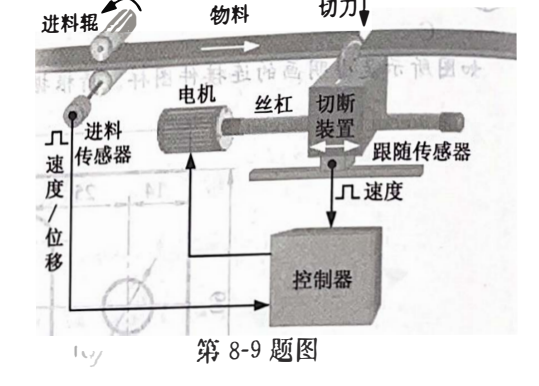

**8.下列关千物料连续进料切断系统的分析**

**中,不恰当的是**

- **A.采用跟随控制,使连续切断过程更稳定,体现了系统的目的性**
- **B.切刀需要定期更换,体现了系统的动态性**
- **C.没有跟随切断控制子系统,就不能实现连续进料切断,体现了系统的整体性**
- **D.切断不同材质的物料要选用不同的切刀,体现了系统的环境适应性 飞1 /**
- **9.下列关于跟随切断控制子系统的分析中,不恰当的是**
	- **A.进料传感器测得的进料速度为被控扯**
	- B. 跟随切断控制子系统的控制方式属于闭环控制
	- **C.被控对象是切断装牲**
	- **D.切屑进人切断装翌使丝杠运转不畅,切屑屈于于扰因素**

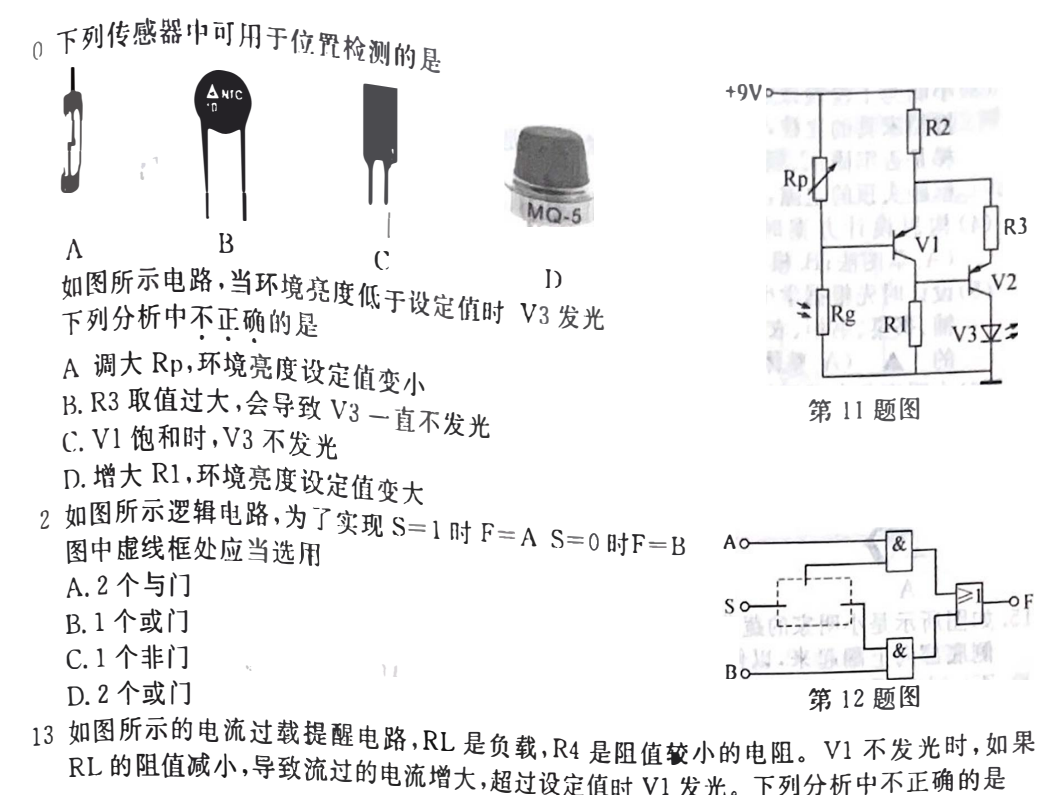

**如 果 时 光 发 不** 1.3.2.就是我选醒电路, KL 是负载, R4 是阻值较小的电阻。V1 不发光时, 如<br>值减小, 导致流过的电流增大, 超过设定值时 V1 发光。下列分析中不正确的是 电流过载提醒电路,RL 是负载,R4 是阻值较小的电阻。V1<br><sup>或</sup>小,导致流过的电流增大,超过没定焦过别,监控、开到公场

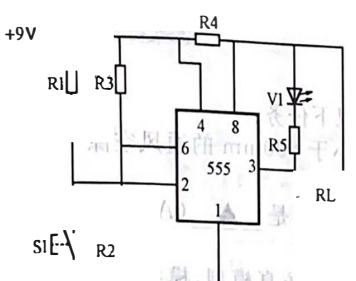

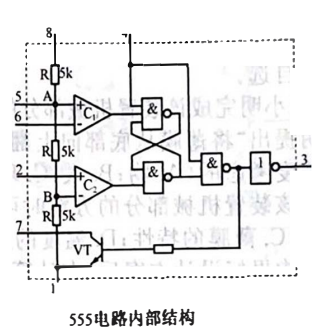

模拟试验法

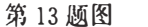

**A. 电流过载Vl发光,电流减小到设定值以下时VI仍然发光**

- **B. 适当增大R3,可以降低电流设定值**
- c**. 适当增大R4,可以降低电流设定值**

**D. 电流过载时,按下S]则v;1熄灭,松开Sl,后V]重新发光**

- **二、非选择题(本大题共4小题,笫14题6分,笫15题9分,笫16题3分,第17题6分,共24 分。各小题中的" � "处填写合适选项的字母编号)**
- **14. 如图所示是小明学校寝室的组合家具,将床铺、书桌、书柜、衣柜组 合在一起。诮根据图片及其描述完成以下任务:**
	- **(1)下列分析中不正确的是 \_. (A.将床铺、书桌、书柜、衣柜组 合在一起,提高了寝室空间的利用率,体现了技禾的目的性; B.设计该家具时涉及人机工程学、材料加工工艺、力学等方面 的知识,体现了技术的综合性;C. 睡觉时该家具没有普通床铺 便利,体现了技术的两面性);**
	- **(2)设计时主要考虑人体动态尺寸的是—�(A. 床铺的高度; B.衣柜门拉手的高度;C. 书桌台面的高度;D. 木梯横档的间距); 第14题图**

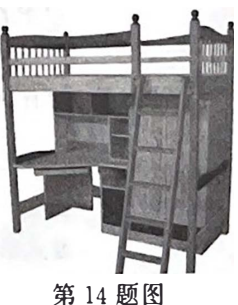

第15题图  $-1.115$ 

- (3)小明为了检验该家具是否安全可靠,设计了以下试验,其中不合理的是\_\_<mark>▲\_</mark> (A.用手<br>(3)小明为了检验该家具是否安全可靠,设计了以下试验,其中不合理放置在木梯横档上,观察木 小明为了检验该家具是否安全可靠,设计了以下试验,具出生产日生。, 梅荷档上,观察末<br>推拉家具的立柱,观察其摇晃程度;B. 用重物由下而上逐档放置在木梯横档上,观察末 第三次, 2008年, 2008年, 2008年, 2009年, 2009年, 2009年, 2009年, 2009年, 2009年, 2009年, 2009年, 2009年, 2009年, 2009年, 200<br>梅明光亮华山前
- ——框距头顶的空隙,观察是否会撞头);<br>(4)构思设计方案时,参照了高低床、组合书柜等设计方案,该构思方法属于\_\_<u>▲</u>\_
- **(A. 草图法;B.模仿法;C.联想法;D.奇特性构思法); (5)设计时先根据学生的特点确定整体的功能要求、空间布局和尺寸大小,然后分别设计床 铺、书桌、书柜、衣柜,最后组合成整体.检查各部分是否协涸,该设计方法符合系统分析**
	- **<sup>的</sup> � (A. 整体性原则;B. 综合性原则;C. 科学性原则);**

勹

**(6)小丽而盈在通用技术活动室制作木 质围栏,锯割曲而时应1选用的工具是\_�。**

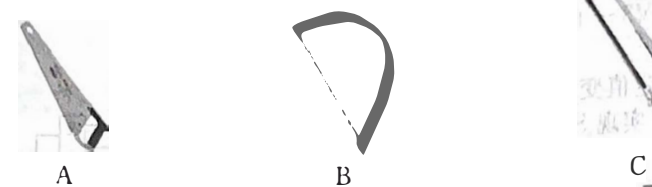

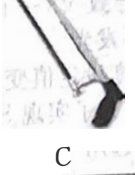

- **15.如图所示是小明家的蔬菜大棚,温度高的时候,将菏膜从两 侧底部向上翻起来,以便通风,温度低的时候,再将痹膜放 下。小明看到爸爸妈妈操作很辛苦,想设计一个翻薄膜的 装罚,设计要求如下:**
	- **(1)能将薄膜从底部向上翻起和放下,向上翻起后形成不小 于** 500mm **的通风空隙;**
	- **(2)薄膜向上翻起和放下后,装咒均能将蒲膜固定住;**
	- **(3)采用减速电机驱动;**
	- **(4)材料自选。**

**请你帮助小明完成该装笠机械部分的设计,完成以下任务:**

- (1)**小明提出"将簿膜从底部向上翻起后形成不小于** 500mm **的通风空隙"主要是从** ^ **的角度考虑的(A. 物;B. 人;C.环境);**
- (2)构思该装置机械部分的方案时可以不考虑的因素是\_\_<u>▲</u>\_(A. 大棚的形状;B. 大棚的 **长度;C. 薄膜的特性;D. 温度的变化) ;.**
- **(3)小明构思好设计方案后,在计箕机中建立装笠的仿真模型,模拟实际土作状态,让模型** 连续反复运动,观察设计能否满足要求。小明采用的方法属于 ▲ (A.模拟试验法; **B. 虚拟试验法;C.强化试验法);**
- **(4)画出该装笠机械部分的设计草图(对称机构只衙画出一侧,电机用方框表示),必要时用 文字说明;**
- **(5)在设计草图上标注主要尺寸。**
- 16**.请补全三视图中所缺的** <sup>3</sup> **条图线(超过** 3

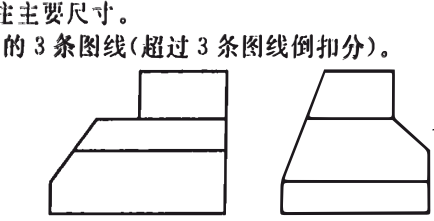

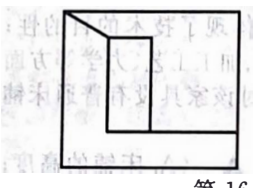

**第** 16 **题图**

# 7. 小明日和 双个一区计 2》中的<br>求当传感器检测到光线较弱试

可

| b) - 要<br>检測 别 图 器 题 感 17 传 设计了实验电路(第<br>晾衣架移人阳台;当 |衣架移人阳台;当 F. 雨 时, V3 发光, 表示将<br>- 雨 时, V3 发光, 表示将<br>- 表示将 晾衣架移出阳台。<br>- ----a)设 将 架(第17 Va 伸缩晾衣<br>、一 下 弱或<sup>-</sup><br>发光,

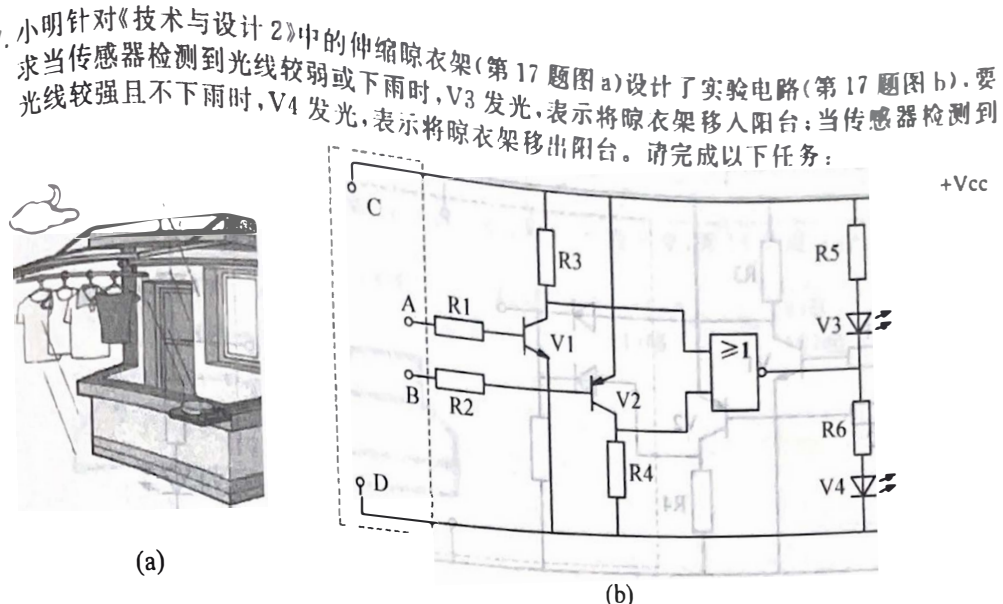

(1)小明设计的实验电 路的控制方式屈�17题图 .... ^ (A.开环电子控制;B.闭环电子控制); (2)用光敏电阻Rg检测光照强度 ,用湿敏面画飞s检测潮湿程度(湿度增大阻值减小),要 实现上述控制功能,<sub>图(b</sub> c -)虚线框处正确的输 入回路是 �.;

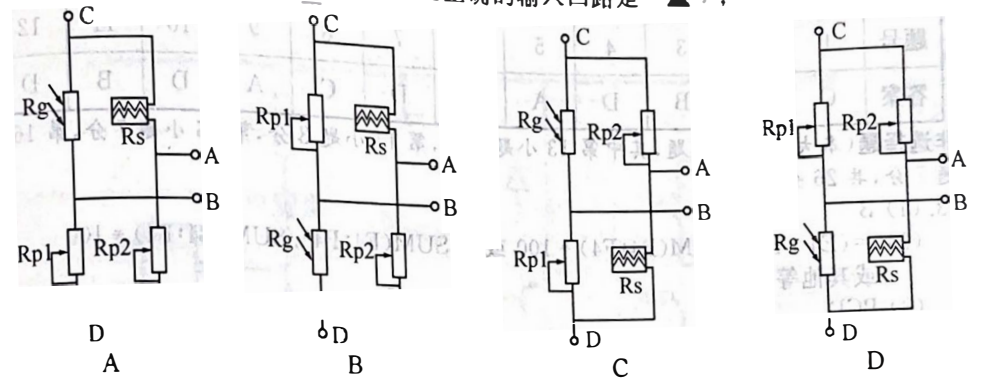

(3)小明准备用继电器来控制电机正反转,要求 V3 发光时,电机正转(电流由十到一);V4 发光时,电机反转(电流由一到十)。请你在虚线框内画出三极管驱动继电器工作的电 路,要求三极管采用共发射极接法,标注J1、J2;

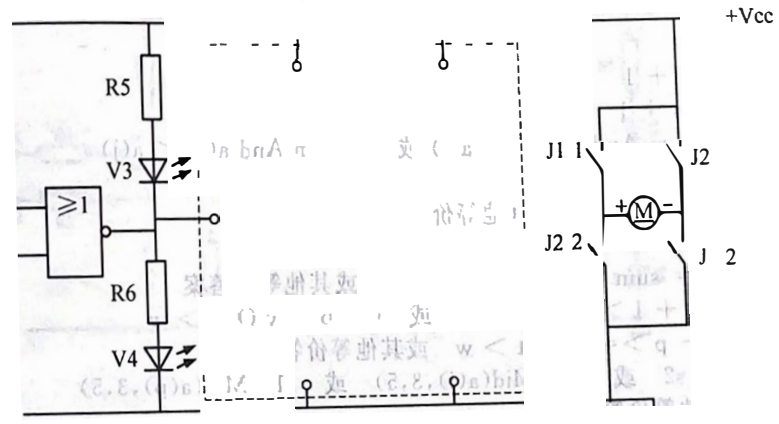

(4)小明在活动室搭建实验电路时发现没有或非门芯片,准备用二极宵、电阻和比较<sub>器前</sub> 小明在雷动室搭建实验电路时发现这有些非常<sup>3</sup><br>新设计电路,实现同样的功能。小明画出了部分电路,请你在虚线框内用工工比较器<sub>和</sub><br>3. A. H. H. W. \_\_\_\_\_\_<sup>一</sup> ,<sup>一</sup>**0+Vcc**

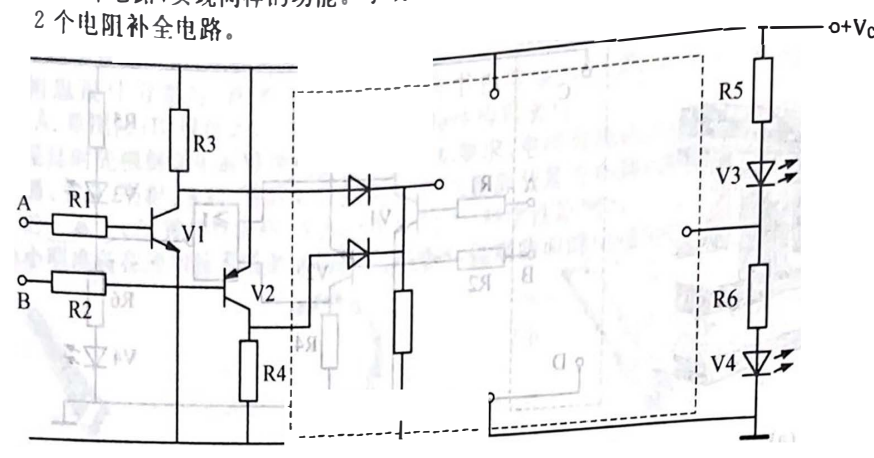

技术试题参考答案

**第一部分 信息技术(共50分)**

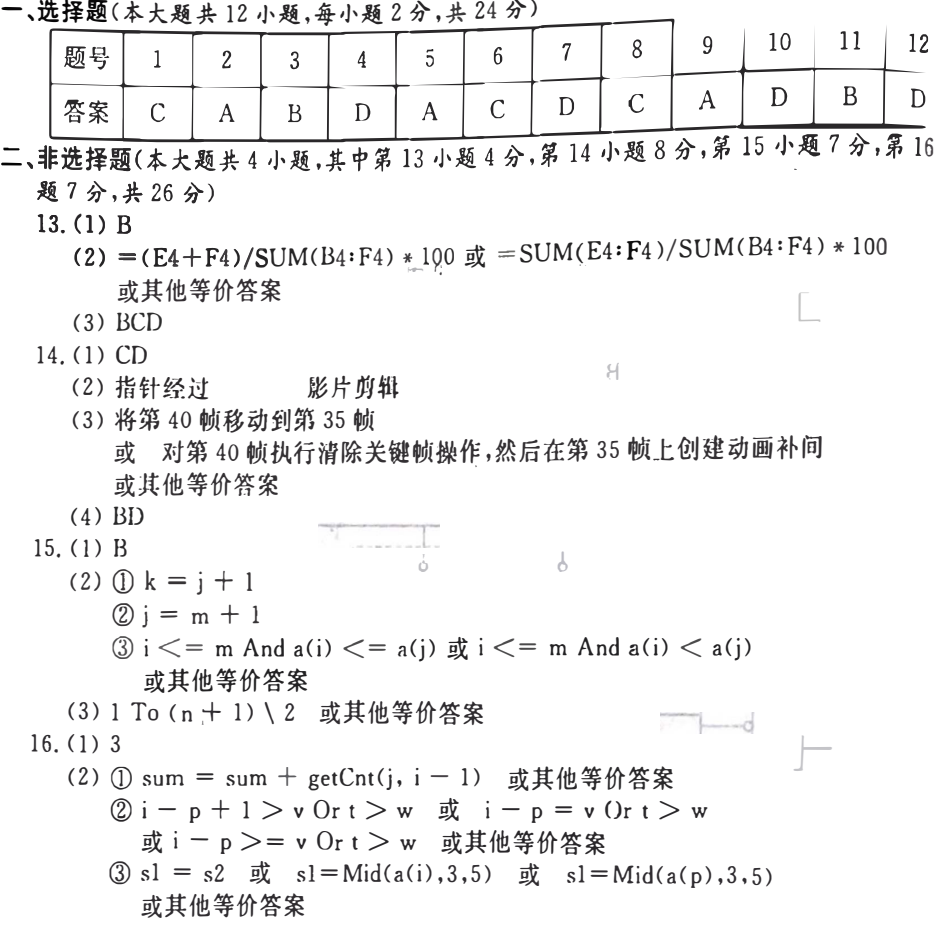

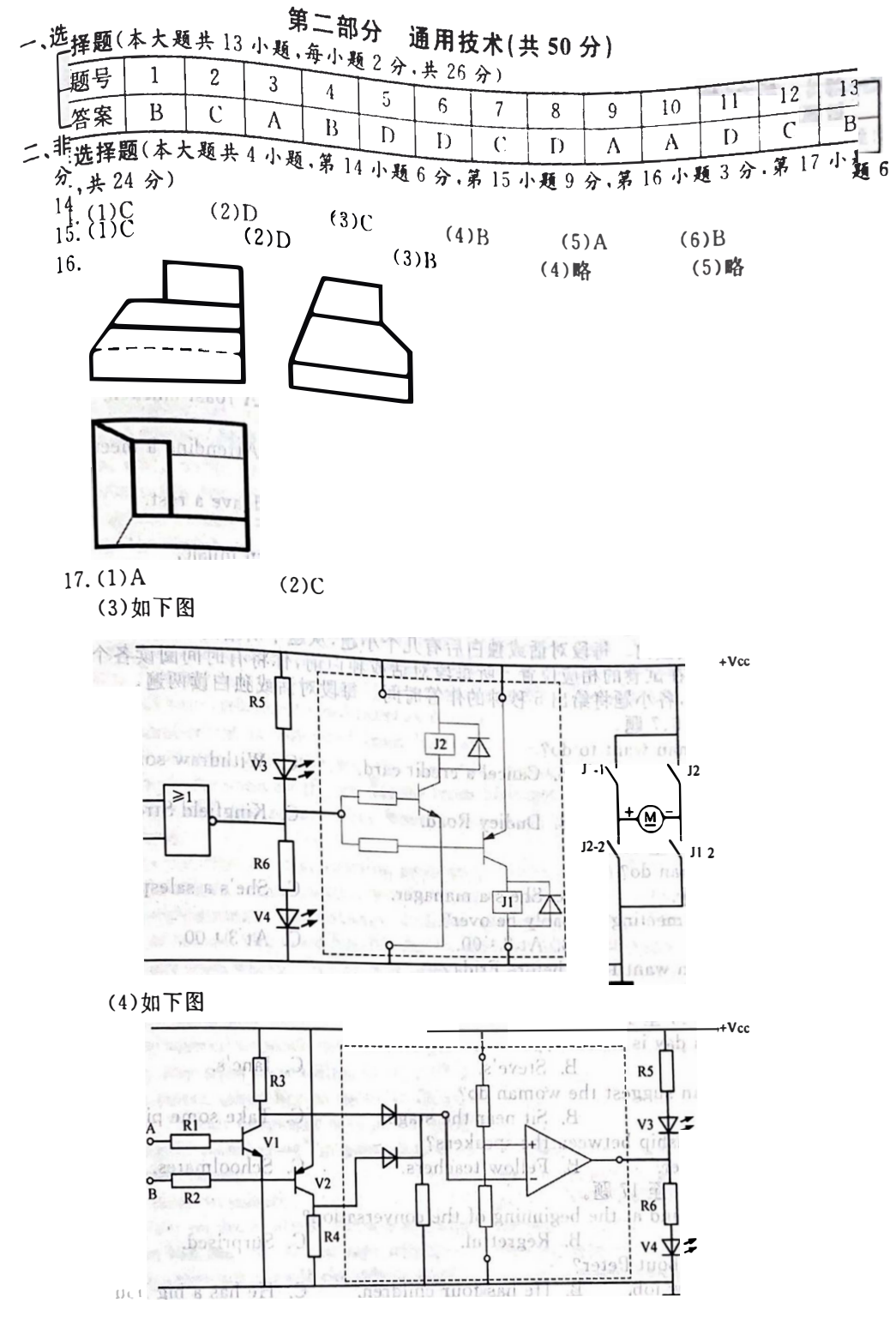

 $\bar{\Gamma}$